## **Models of Accelerated Time: Age, Death, or just Time in Study?**

#### **SAS Code:**

```
* Output options: all can be turned on/off by adding or removing the 'NO': 
   page number, date, centering, or page breaks, page length and width, 2-digit year code;
   OPTIONS NOnumber NOdate NOcenter FormDlim=' ' PageSize=MAX LineSize=MAX YEARCUTOFF=2000; 
* Eliminate SAS default titles and names of tables in output (TRACE ON to show);
   TITLE; ODS TRACE OFF; 
* Defining global variable for datafile name to be replaced in code below;
%GLOBAL udatafile filesave; 
       %LET udatafile= OctoAll; 
       %LET filesave= F:\Example Data\OCTO; 
* Location for SAS files for these models (pulls from above);
LIBNAME octo "&filesave."; 
* Importing data into work library and centering predictors;
DATA &udatafile.; SET octo.&udatafile.; 
       * Creating time-in-study variable (compage = current age);
              time = compage - compage1; 
                     LABEL time= "time: Time in Study (0=Baseline)"; 
              roundtime = ROUND(time, 2); 
                     LABEL roundtime= "roundtime: Time Rounded to 2 Years"; 
       * Creating age variables for analysis;
              agecohort85 = compage1 - 85; 
                     LABEL agecohort85= "agecohort85: Age at Entry (0=85)"; 
              agetime85 = compage - 85; 
                     LABEL agetime85= "agetime85: Current Age (0=85)"; 
       * Creating rounded age variable for PLOTTING ONLY;
              roundage = ROUND(compage, 2); 
                     LABEL roundage= "roundage: Age Rounded to 2 Years"; 
       * Creating death variables for analysis;
       IF (dead=1) THEN DO; * Calculate only for dead people;
              deadcohort6 = compage1 - DeadAge + 6; 
                     LABEL deadcohort6= "deadcohort6: Years to Death from Entry (0=6)"; 
              deadtime = compage - DeadAge; 
                     LABEL deadtime= "deadtime: Current Years to Death"; 
              deadtime6 = compage - DeadAge + 6; 
                     LABEL deadtime6= "deadtime6: Current Years to Death (0=6)"; 
       * Creating rounded years to death variable for PLOTTING ONLY;
              rounddead = ROUND(deadtime, 2); 
                     LABEL rounddead= "rounddead: YTD Rounded to 2 Years"; 
      END; 
RUN; 
* Including only cases that have age and years to death at baseline;
DATA &udatafile.; SET &udatafile.; 
      WHERE NMISS(agecohort85, deadcohort6)=0; 
RUN;
```
#### **Empty Model Results:**

ICC for time-varying prose recall (our outcome) = .40

ICC for time-varying age (a predictor) = .52 ICC for time-varying years to death (a predictor) = .25

#### **Age as Time: Examining Means across Ages**

```
* Setting system options for graphics below;
GOPTIONS RESET=ALL NOBORDER FTEXT=TRIPLEX FTITLE=TRIPLEX VSIZE=4.0in HSIZE=5.0in INTERPOL=JOIN 
GSFNAME=OUTGRAPH DEV=BMP GSFMODE=REPLACE; 
TITLE1 "SAS Means Model for Prose Recall by Age"; 
PROC MIXED DATA=&udatafile. NOCLPRINT NOITPRINT COVTEST METHOD=ML; 
       CLASS case roundage; 
      MODEL prose = roundage / SOLUTION DDFM=Satterthwaite; 
      RANDOM INTERCEPT / G TYPE=UN SUBJECT=case; 
      LSMEANS roundage; 
      ODS OUTPUT LSMeans=AgeMeans; RUN; 
* Opening up saved data set of means; 
DATA AgeMeans2; SET AgeMeans; 
       case=-99; compage=roundage; prose=estimate; 
      KEEP case compage prose; 
RUN; 
* Good practice -- sort datasets prior to merging;
PROC SORT DATA=&udatafile.; BY case compage; RUN; 
PROC SORT DATA=AgeMeans2; BY case compage; RUN; 
DATA AgeMerged; SET &udatafile. AgeMeans2; BY case compage; RUN; 
* Generating plot for INDIVIDUALS and MEAN, saving it as bitmap to named location;
FILENAME outgraph "&filesave.\Prose by Age.bmp"; 
TITLE JUSTIFY=CENTER HEIGHT=1.5 "Prose Recall by Age"; 
PROC GPLOT DATA=AgeMerged; 
       * Settings for Y-axis;
         AXIS1 LENGTH=3.0in LABEL=(ANGLE=90 HEIGHT=1.2 "Prose Recall") ORDER=(-2 TO 16 BY 2); 
       * Settings for X-axis;
         AXIS2 LENGTH=4.0in LABEL=(HEIGHT=1.2 "Age") ORDER=(80 TO 98 BY 2); 
        * Specification for observed means;
          SYMBOL1 VALUE=DOT COLOR=BLACK HEIGHT=1.5 LINE=1 WIDTH=5; 
        * Specification for all other lines (from REPEAT option);
          SYMBOL2 VALUE=NONE LINE=1 WIDTH=1 REPEAT=100; 
        * Plot Y*X=separate person, start axes at 0 unless otherwise specified;
```
 **PLOT prose\*compage=case / VZERO HZERO NOLEGEND VAXIS=AXIS1 HAXIS=AXIS2;** 

**RUN; QUIT;** 

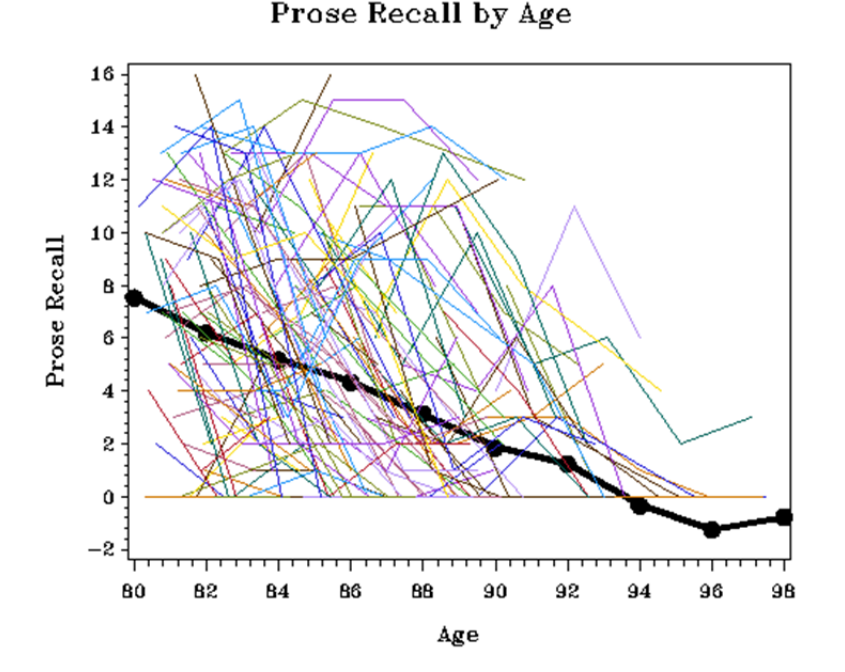

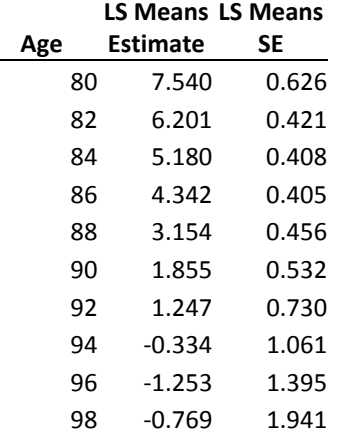

## **1a) Age as Time: Random Linear Model**

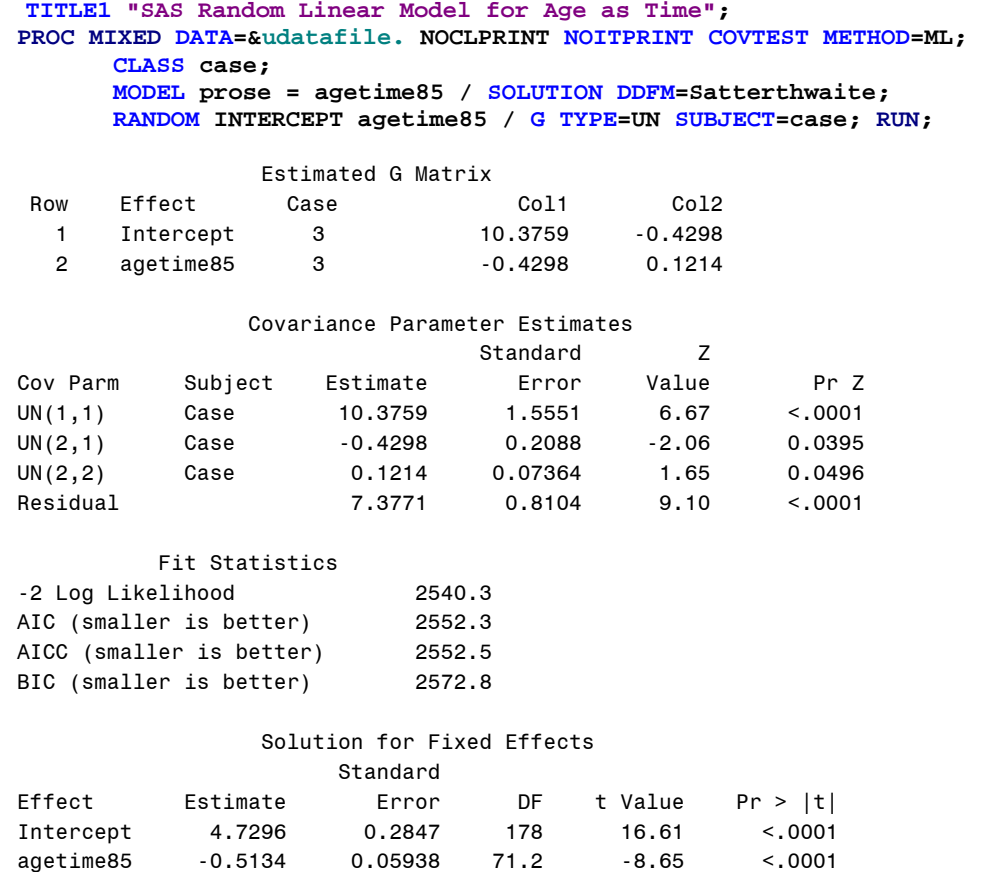

**How do we interpret the fixed intercept?** 

**How do we interpret the agetime85 linear slope?** 

## **1b) Examining Convergence of Between-Person and Within-Person Effects of Age**

**TITLE1 "SAS Testing Age Convergence"; TITLE2 "Effect of Age Cohort on Intercept and Linear Change"; PROC MIXED DATA=&udatafile. NOCLPRINT NOITPRINT COVTEST NAMELEN=100 METHOD=ML; CLASS case; MODEL prose = agetime85 agecohort85 agetime85\*agecohort85 / SOLUTION DDFM=Satterthwaite; RANDOM INTERCEPT agetime85 / G TYPE=UN SUBJECT=case; RUN;** 

#### Covariance Parameter Estimates

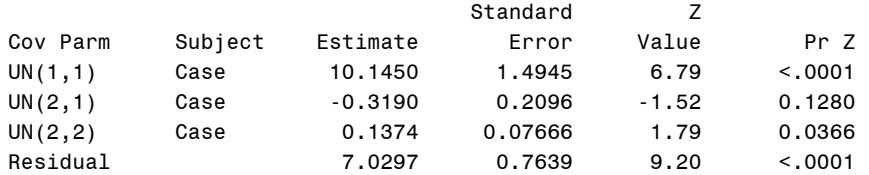

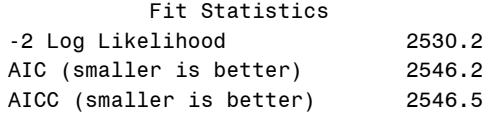

BIC (smaller is better) 2573.5

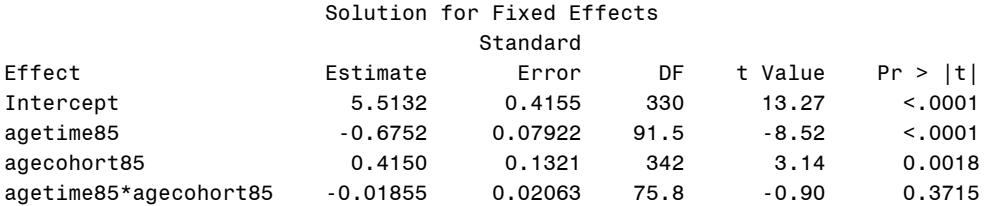

**NOW how do we interpret the fixed intercept?** 

**NOW how do we interpret the agetime85 linear slope?** 

**What does the effect of agecohort85 represent?** 

**What does the interaction of agetime85\*agecohort85 represent?** 

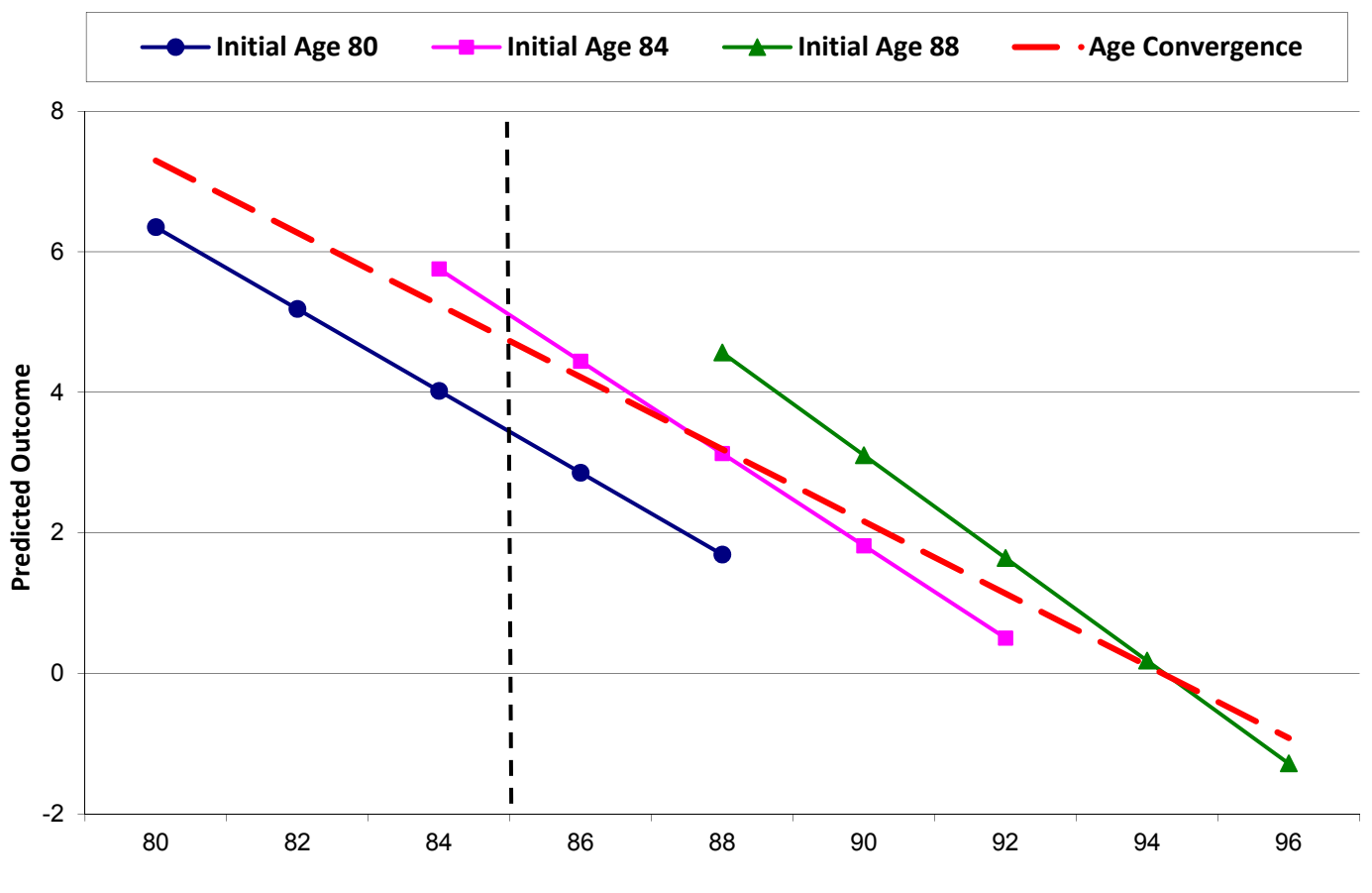

**Age**

**Years to Death as Time: Examining Means across Years to Death**

```
/*** Plot for Years to Death Means ***/
* Setting system options for graphics below;
GOPTIONS RESET=ALL NOBORDER FTEXT=TRIPLEX FTITLE=TRIPLEX VSIZE=4.0in HSIZE=5.0in INTERPOL=JOIN 
GSFNAME=OUTGRAPH DEV=BMP GSFMODE=REPLACE; 
TITLE1 "SAS Means Model for Prose Recall by Years to Death"; 
PROC MIXED DATA=&udatafile. NOCLPRINT NOITPRINT COVTEST METHOD=ML; 
       CLASS case rounddead; 
      MODEL prose = rounddead / SOLUTION DDFM=Satterthwaite; 
      RANDOM INTERCEPT / G TYPE=UN SUBJECT=case; 
      LSMEANS rounddead; 
      ODS OUTPUT LSMeans=DeadMeans; RUN; 
* Opening up saved data set of means; 
DATA DeadMeans2; SET DeadMeans; 
       case=-99; deadtime=rounddead; prose=estimate; 
      KEEP case deadtime prose; 
RUN; 
* Good practice -- sort datasets prior to merging;
PROC SORT DATA=&udatafile.; BY case deadtime; RUN; 
PROC SORT DATA=DeadMeans2; BY case deadtime; RUN; 
DATA DeadMerged; SET &udatafile. DeadMeans2; BY case deadtime; RUN; 
* Generating plot for INDIVIDUALS and MEAN, saving it as bitmap to named location;
FILENAME outgraph "&filesave.\Prose by YTD.bmp"; 
TITLE JUSTIFY=CENTER HEIGHT=1.5 "Prose Recall by Years to Death"; 
PROC GPLOT DATA=DeadMerged; 
       * Settings for Y-axis;
         AXIS1 LENGTH=3.0in LABEL=(ANGLE=90 HEIGHT=1.2 "Prose Recall") ORDER=(0 TO 16 BY 2); 
       * Settings for X-axis;
         AXIS2 LENGTH=4.0in LABEL=(HEIGHT=1.2 "Years to Death") ORDER=(-14 TO 0 BY 2); 
        * Specification for observed means;
          SYMBOL1 VALUE=DOT COLOR=BLACK HEIGHT=1.5 LINE=1 WIDTH=5; 
        * Specification for all other lines (from REPEAT option);
         SYMBOL2 VALUE=NONE LINE=1 WIDTH=1 REPEAT=100; 
        * Plot Y*X=separate person, start axes at 0 unless otherwise specified;
```
 **PLOT prose\*deadtime=case / VZERO HZERO NOLEGEND VAXIS=AXIS1 HAXIS=AXIS2;** 

**RUN; QUIT;** 

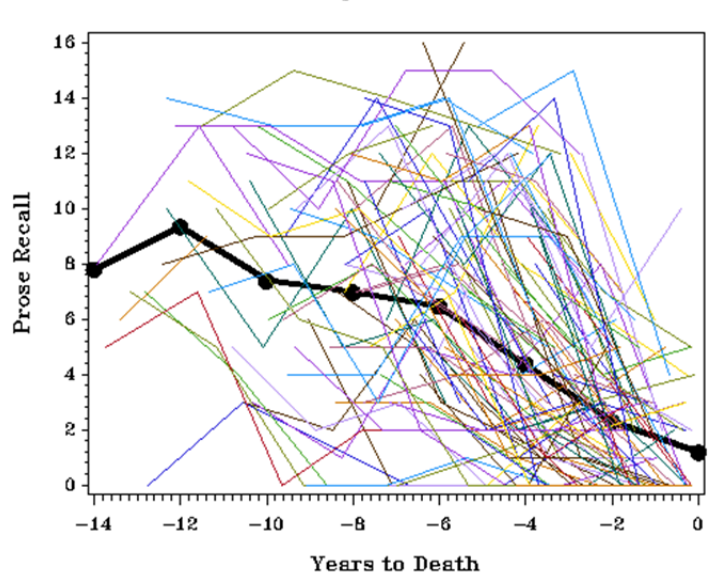

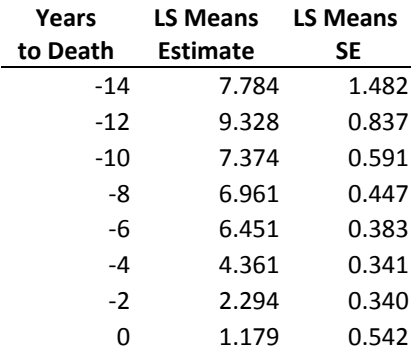

#### Prose Recall by Years to Death

## **2a) Years to Death as Time: Fixed Quadratic, Random Linear Model**

**TITLE1 "SAS Fixed Quadratic, Random Linear Model for Years to Death as Time"; PROC MIXED DATA=&udatafile. NOCLPRINT NOITPRINT COVTEST METHOD=ML; CLASS case; MODEL prose = deadtime6 deadtime6\*deadtime6 / SOLUTION DDFM=Satterthwaite; RANDOM INTERCEPT deadtime6 / G TYPE=UN SUBJECT=case; RUN;**  Covariance Parameter Estimates Standard Z Cov Parm Subject Estimate Error Value Pr Z UN(1,1) Case 8.6019 1.4991 5.74 <.0001 UN(2,1) Case -0.5511 0.2420 -2.28 0.0228 UN(2,2) Case 0.03821 0.05997 0.64 0.2620 Residual 7.5763 0.8030 9.43 <.0001 Fit Statistics -2 Log Likelihood 2467.9 AIC (smaller is better) 2481.9 AICC (smaller is better) 2482.2 BIC (smaller is better) 2505.8 Solution for Fixed Effects Standard Effect **Extimate** Error DF t Value Pr > |t| Intercept 6.0177 0.3095 197 19.45 <.0001 deadtime6 -0.6663 0.06177 61.3 -10.79 <.0001<br>deadtime6\*deadtime6 -0.04428 0.01364 204 -3.25 0.0014 deadtime6\*deadtime6 -0.04428 0.01364 204 -3.25 0.0014

**How do we interpret the fixed intercept?** 

**How do we interpret the deadtime6 linear slope?** 

**How do we interpret the deadtime6\*deadtime6 quadratic slope?** 

#### **2b) Examining Convergence of Between-Person and Within-Person Effects of Years to Death**

```
TITLE1 "SAS Testing Death Convergence"; 
TITLE2 "Effect of Death Cohort on Intercept and Linear Change"; 
PROC MIXED DATA=&udatafile. NOCLPRINT NOITPRINT COVTEST NAMELEN=100 METHOD=ML; 
      CLASS case; 
      MODEL prose = deadtime6 deadtime6*deadtime6 deadcohort6 
                      deadtime6*deadcohort6 deadtime6*deadtime6*deadcohort6 
                     / SOLUTION DDFM=Satterthwaite; 
      RANDOM INTERCEPT deadtime6 / G TYPE=UN SUBJECT=case; RUN;
                 Covariance Parameter Estimates 
                                 Standard 7
```
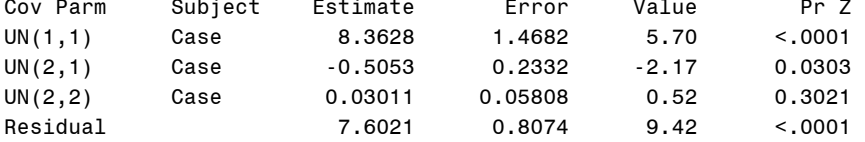

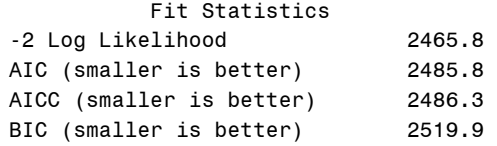

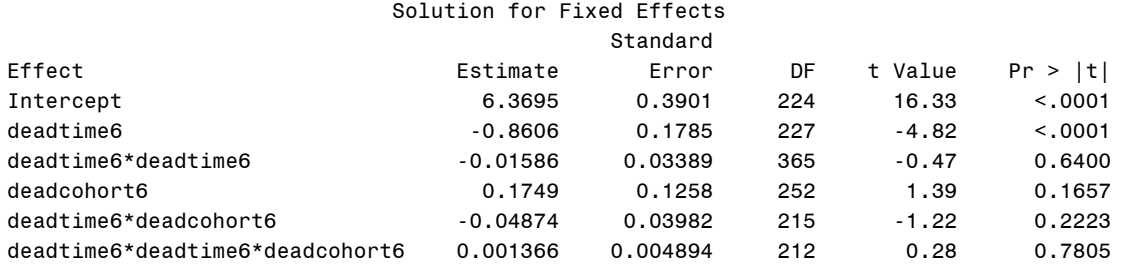

**NOW how do we interpret the fixed intercept, linear deadtime6, and quadratic deadtime6 slopes?** 

## **What does the effect of deadcohort6 represent?**

**What do the interactions of deadcohort6 on the linear and quadratic deadtime6 slopes represent?** 

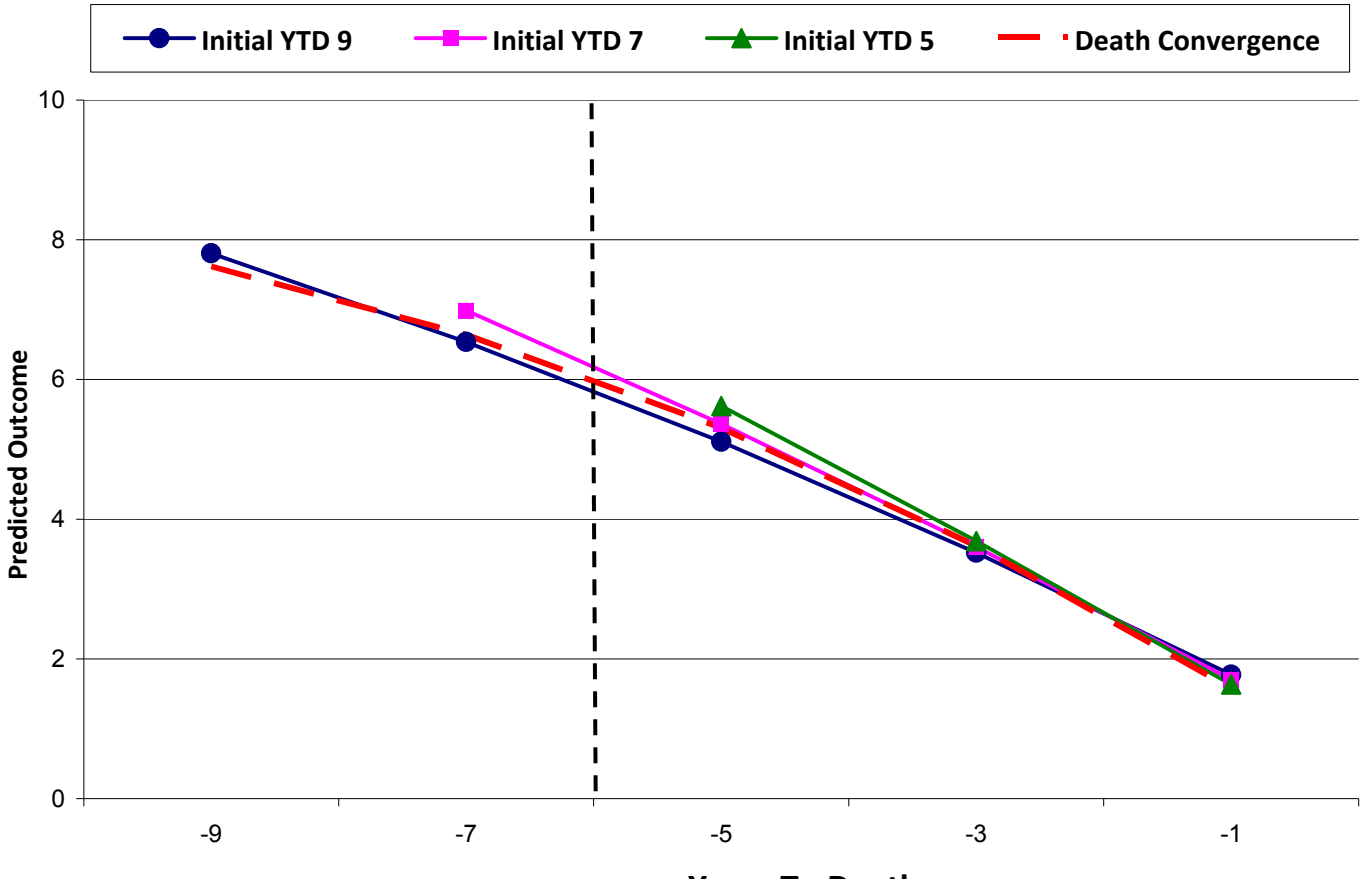

**Years To Death**

#### **Years in Study as Time: Examining Means across Years in Study**

```
/*** Plot for Years in Study Means ***/
* Setting system options for graphics below;
GOPTIONS RESET=ALL NOBORDER FTEXT=TRIPLEX FTITLE=TRIPLEX VSIZE=4.0in HSIZE=5.0in INTERPOL=JOIN 
GSFNAME=OUTGRAPH DEV=BMP GSFMODE=REPLACE; 
TITLE1 "SAS Means Model for Prose Recall by Years in Study"; 
PROC MIXED DATA=&udatafile. NOCLPRINT NOITPRINT COVTEST METHOD=ML; 
      CLASS case roundtime; 
      MODEL prose = roundtime / SOLUTION DDFM=Satterthwaite; 
      RANDOM INTERCEPT / G TYPE=UN SUBJECT=case; 
      LSMEANS roundtime; 
      ODS OUTPUT LSMeans=TimeMeans; RUN; 
* Opening up saved data set of means; 
DATA TimeMeans2; SET TimeMeans; 
       case=-99; time=roundtime; prose=estimate; 
      KEEP case time prose; 
RUN; 
* Good practice -- sort datasets prior to merging;
PROC SORT DATA=&udatafile.; BY case time; RUN; 
PROC SORT DATA=TimeMeans2; BY case time; RUN; 
DATA TimeMerged; SET &udatafile. TimeMeans2; BY case time; RUN; 
* Generating plot for INDIVIDUALS and MEAN, saving it as bitmap to named location;
FILENAME outgraph "&filesave.\Prose by Time.bmp"; 
TITLE JUSTIFY=CENTER HEIGHT=1.5 "Prose Recall by Years in Study"; 
PROC GPLOT DATA=TimeMerged; 
       * Settings for Y-axis;
         AXIS1 LENGTH=3.0in LABEL=(ANGLE=90 HEIGHT=1.2 "Prose Recall") ORDER=(0 TO 16 BY 2); 
       * Settings for X-axis;
         AXIS2 LENGTH=4.0in LABEL=(HEIGHT=1.2 "Years in Study") ORDER=(0 TO 8 BY 2); 
        * Specification for observed means;
         SYMBOL1 VALUE=DOT COLOR=BLACK HEIGHT=1.5 LINE=1 WIDTH=5; 
        * Specification for all other lines (from REPEAT option);
          SYMBOL2 VALUE=NONE LINE=1 WIDTH=1 REPEAT=100; 
        * Plot Y*X=separate person, start axes at 0 unless otherwise specified;
          PLOT prose*time=case / VZERO HZERO NOLEGEND VAXIS=AXIS1 HAXIS=AXIS2;
```

```
RUN; QUIT;
```
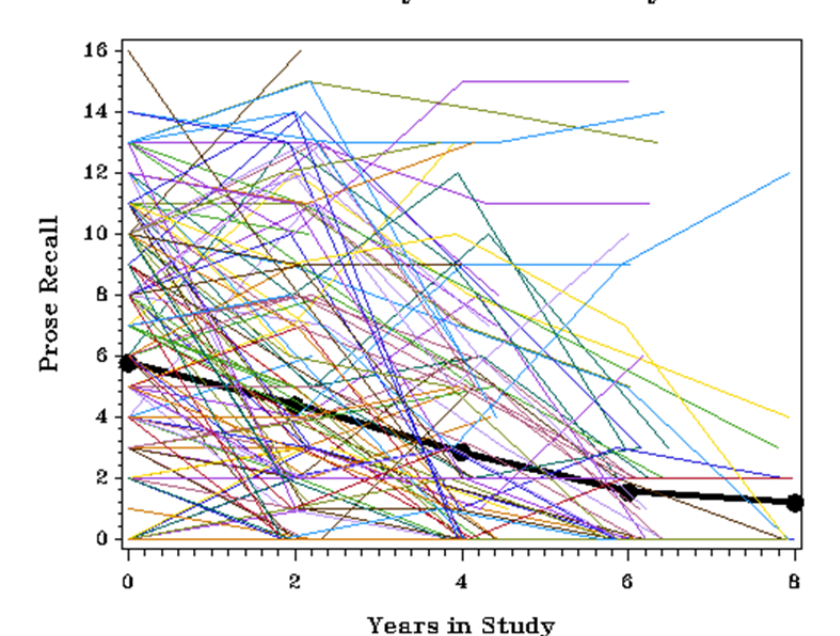

Prose Recall by Years in Study

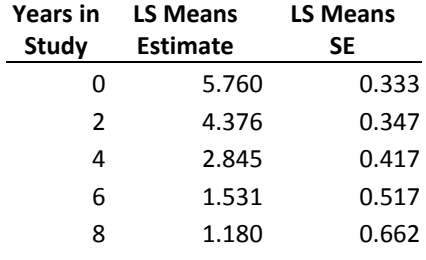

## **3a) Years in Study as Time: Random Linear Model**

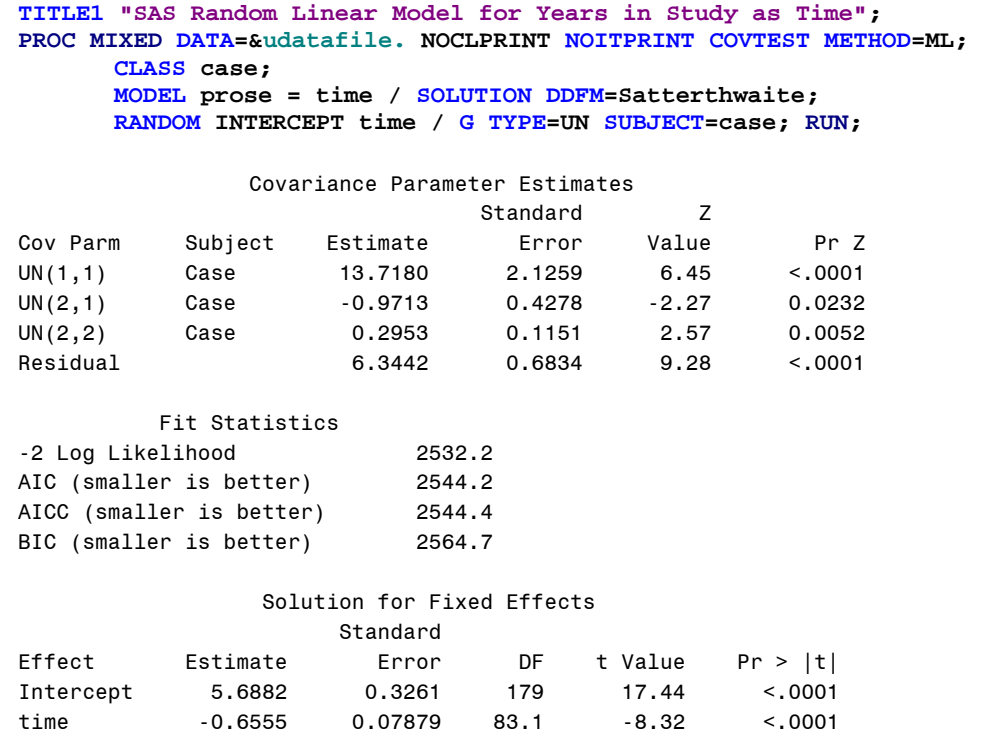

time -0.6555 0.07879 83.1 -8.32 <.0001

**How do we intercept the fixed intercept?** 

**How do we interpret the time linear slope?** 

## **3b) Examining Prediction by Baseline Age and Years to Death (r = .20 between time metrics)**

```
TITLE1 "SAS Examining Prediction by Age and Years to Death"; 
TITLE2 "Effect of Age Cohort and Death Cohort on Intercept and Linear Change"; 
PROC MIXED DATA=&udatafile. NOCLPRINT NOITPRINT COVTEST NAMELEN=100 METHOD=ML; 
      CLASS case; 
      MODEL prose = time agecohort85 deadcohort6 time*agecohort85 time*deadcohort6 
                    / SOLUTION DDFM=Satterthwaite; 
      RANDOM INTERCEPT time / G TYPE=UN SUBJECT=case; RUN; 
                Covariance Parameter Estimates 
                               Standard Z 
Cov Parm Subject Estimate Error Value Pr Z
```
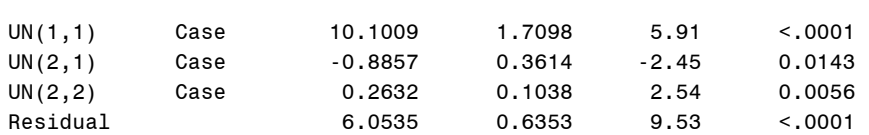

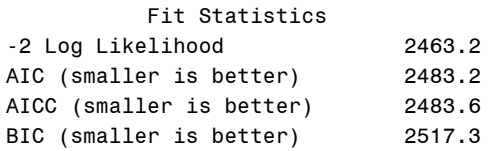

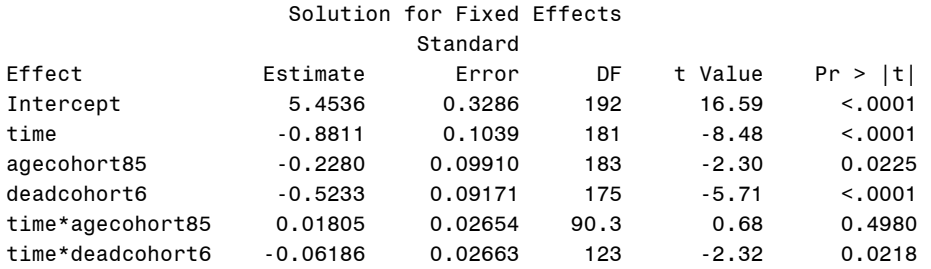

**NOW how do we interpret the fixed intercept and linear slope?** 

**What do the effects of agecohort85 and deadcohort6 represent?** 

**What do the interactions of agecohort85 and deadcohort6 on the linear time slope represent?** 

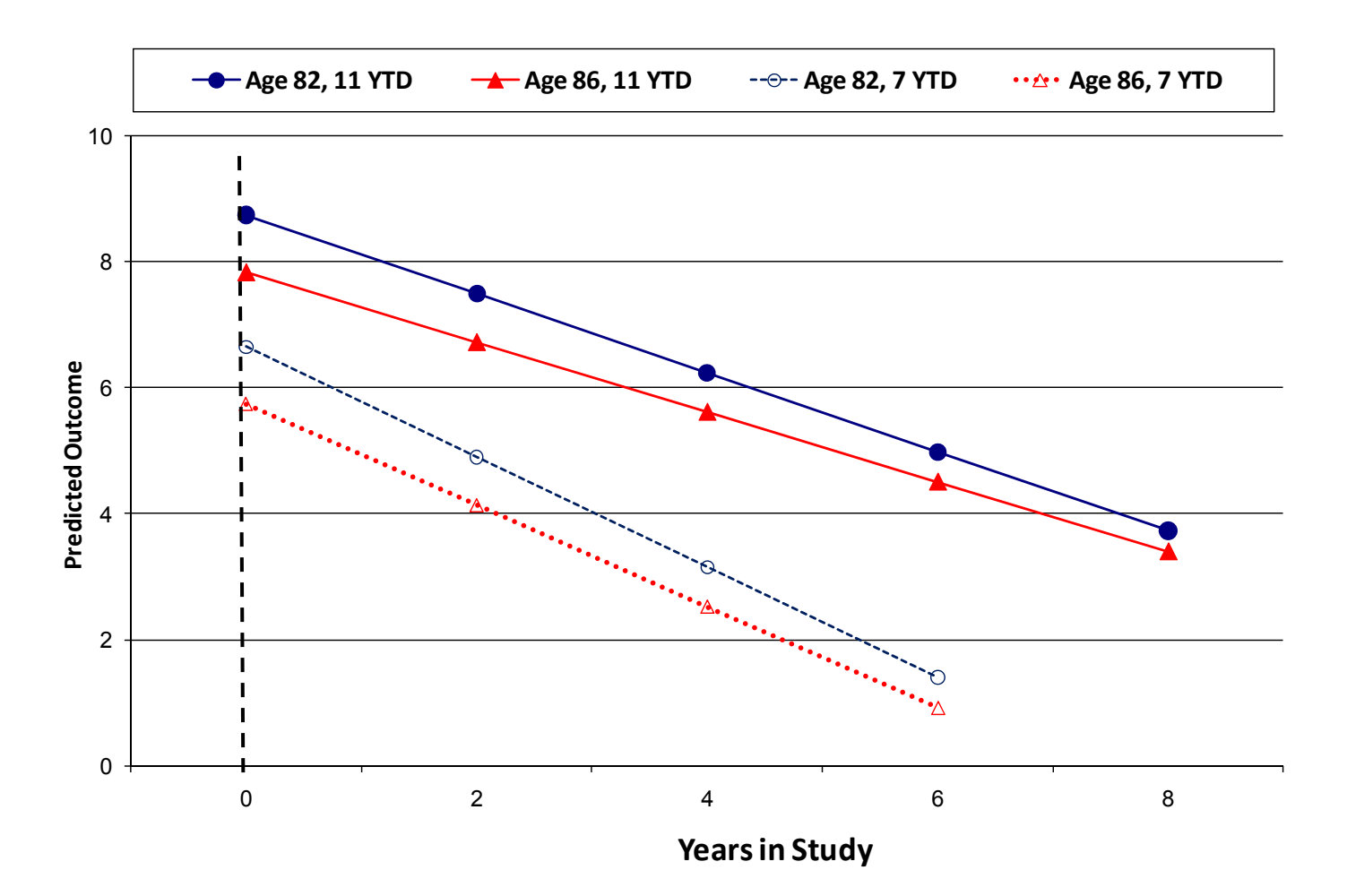

**Given that all models were estimated in ML, one could use AIC and BIC to compare alternative time metrics and decide which combination is best empirically. In these data, the models that only contain information about age fit less well than those that contain information about years to death.** 

# **Sample Description of Results**

The extent to which longitudinal change over five occasions in long-term memory as measured by prose recall could be described as a function of age (i.e., years since birth), years to death (i.e., negative values up to 0), or time in study (i.e., 0 to 8 years, assessments every two years) was evaluated in a sample of 702 older adults. Initial age ranged from 80 to 98 years; 52% of the variance in age was between-persons, as indicated by an intraclass correlation calculated from an empty model for age. Initial years to death ranged from −14 to 0 years; 25% of the variance in years to death was between persons. For the outcome of prose recall, 40% of its variance was between persons.

To begin, Figure 1a displays the observed means of prose recall as a function of current age (rounded to the nearest two years). As shown, the overall mean age trajectory appears less negative than do the individual age trajectories. A random linear model was the best-fitting unconditional model of change as a function of current age (centered such that 0 represented 85 years). In that model, as seen in the first columns of Table 1, the expected prose recall at age 85 was 4.73, with an expected linear rate of decline of 0.51 per additional year of age. However, given that 52% of the variance in age was between persons, it is important to examine the extent to which the cross-sectional and longitudinal effects of age may differ; only including current age as a predictor assumes they are the same (i.e., assumes convergence). Accordingly, age at baseline (also centered at 85 years) was then included as a predictor of the intercept and linear age slope to examine the potential for age cohort effects in the level of memory at age 85 and the predicted linear rate of change. These model parameters, as seen in the second columns of Table 1, can be interpreted as follows. A person who entered the study at age 85 is expected to have an initial prose recall of 5.51 with a significant expected linear rate of change per year of −0.68. For every year older than 85 at baseline, prose recall at the beginning of the study is expected to be significantly higher by 0.42, and its subsequent rate of linear change per year of age is expected to be nonsignificantly more negative by 0.02. Thus, as shown in Figure 1b, although age convergence was not obtained for the intercept, indicating positive age cohort differences in expected long-term memory at age 85, the expected linear rate of change per year of age was the same across age cohorts.

Next, Figure 2a displays the observed means of prose recall as a function of current years to death (rounded to the nearest two years). As shown, the overall mean trajectory still appears less negative than do the individual trajectories, although this discrepancy does not appear as substantial as when age was the metric of time. A fixed quadratic, random linear model was the best-fitting unconditional model of change as a function of current years to death (centered such that 0 represented 6 years prior to death). In that model, as seen in the first columns of Table 2, the expected prose recall at 6 years prior to death was 6.02, with a significant expected instantaneous linear rate of decline of 0.67 per year closer to death, as evaluated 6 years prior to death. That linear rate of decline is expected to become significantly more negative by 0.08 (twice the quadratic coefficient) per year closer to death. However, given that 25% of the variance in years to death was between persons, it is important to examine the extent to which the cross-sectional and longitudinal effects of years to death may differ; only including current years to death as a predictor assumes they are the same (i.e., assumes convergence). Accordingly, years to death at baseline (also centered at 6 years prior to death) was then included as a predictor of the intercept, linear slope, and quadratic slope to examine the potential for death cohort effects in the level of memory at 6 years prior to death and the predicted linear and quadratic rates of change as a function of impending death. The parameters from the new model, as seen in the second columns of Table 2, can be interpreted as follows. A person who entered the study at 6 years to death is expected to have an initial prose recall of 6.37 with a significant expected instantaneous linear rate of change per year closer to death of −0.86, which becomes nonsignificantly more negative by 0.03 per year closer to death. For every year closer to death at baseline, prose recall at 6 years prior to death is expected to be nonsignificantly higher by 0.17, its rate of linear change per year at 6 years prior to death is expected to be nonsignificantly more negative by 0.05, and its rate of quadratic change per year is expected to be nonsignificantly less negative by 0.00. Thus, as shown in Figure 2b, convergence was obtained for the entire change trajectory; this lack of cohort effects indicates that years to death may be an adequate descriptor of change in long-term memory over time.

Finally, Figure 3a displays the observed means of prose recall as a function of years in study (rounded to the nearest two years). As before, the overall mean trajectory also appears less negative than do the individual trajectories. A random linear model was the best-fitting unconditional model of change as a function of time in study (centered such that 0 represented baseline). In that model, as seen in the first columns of Table 3, the expected prose recall at baseline was 5.69, with an expected rate of decline of 0.66 per additional year in study. Unlike age and years to death, however, time in study has no between-person variation, and thus these are within-person effects. Accordingly, we

then examined the extent to which individual differences in level of memory at baseline and change in memory during the study could be explained by age at baseline (centered at 85 years) or years to death at baseline (centered at 6 years prior to death). These model parameters, as seen in the second columns of Table 3, can be interpreted as follows. A person who entered the study at age 85 and with 6 years until death is expected to have an initial prose recall of 5.45 with a significant expected linear rate of change per year of −0.88. For every year older than 85 at baseline, prose recall at the beginning of the study is expected to be significantly lower by 0.23, and its subsequent rate of linear change per year is expected to be nonsignificantly less negative by 0.02. For every year closer to death than 6 years at baseline, prose recall at the beginning of the study is expected to be significantly lower by 0.52, and its subsequent rate of linear change per year in study is expected to be significantly more negative by 0.06. Thus, as shown in Figure 3b, although older persons have lower prose recall initially, they do not decline at a faster rate. Conversely, persons who begin the study closer to death have lower initial prose recall and also decline at a higher rate. In terms of effect size, relative to the effect of being an additional year older at baseline, it appears that the effect of being an additional year closer to death at baseline is almost twice as large for baseline prose recall and three times as large for rate of decline in prose recall. Finally, in comparing all estimated models, the AIC and BIC were smallest for the unconditional years to death model (i.e., without the nonsignificant effects of baseline years to death), further supporting its utility as a descriptor and potential mechanism of cognitive decline.

(Table 1 would have the two age models, Table 2 would have the two years to death models, and Table 3 would have the two time in study models. Figures 1a, 2a, and 3a would show the spaghetti plots for age, years to death, and time in study, respectively, whereas Figures 1b, 2b, and 3b, would show the conditional model predictions for age, years to death, and time in study, respectively.)